#### **Hierarchical Modeling**

# CS 354, Fall 2012 John Edwards Slides courtesy Ed Angel, UNM

<sup>1</sup> E. Angel and D. Shreiner: Interactive Computer Graphics 6E © Addison-Wesley 2012

# **Objectives**

- •Examine the limitations of linear modeling
	- Symbols and instances
- •Introduce hierarchical models
	- Articulated models
	- Robots
- •Introduce Tree and DAG models

# **Instance Transformation**

- •Start with a prototype object (a *symbol*)
- •Each appearance of the object in the model is an *instance* 
	- Must scale, orient, position
	- Defines instance transformation

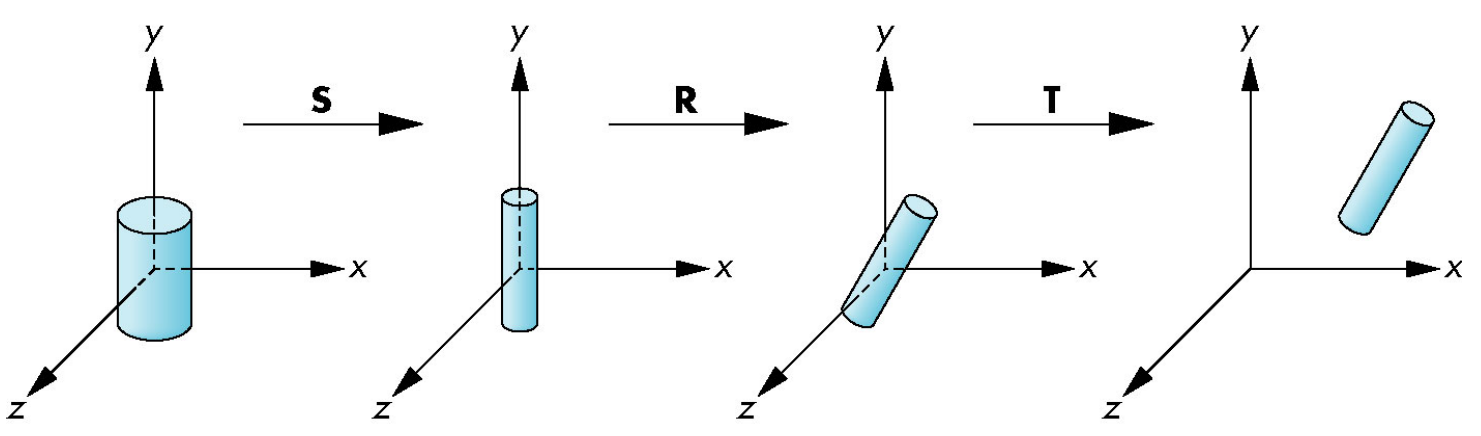

<sup>3</sup> E. Angel and D. Shreiner: Interactive Computer Graphics 6E © Addison-Wesley 2012

# **Symbol-Instance Table**

Can store a model by assigning a number to each symbol and storing the parameters for the instance transformation

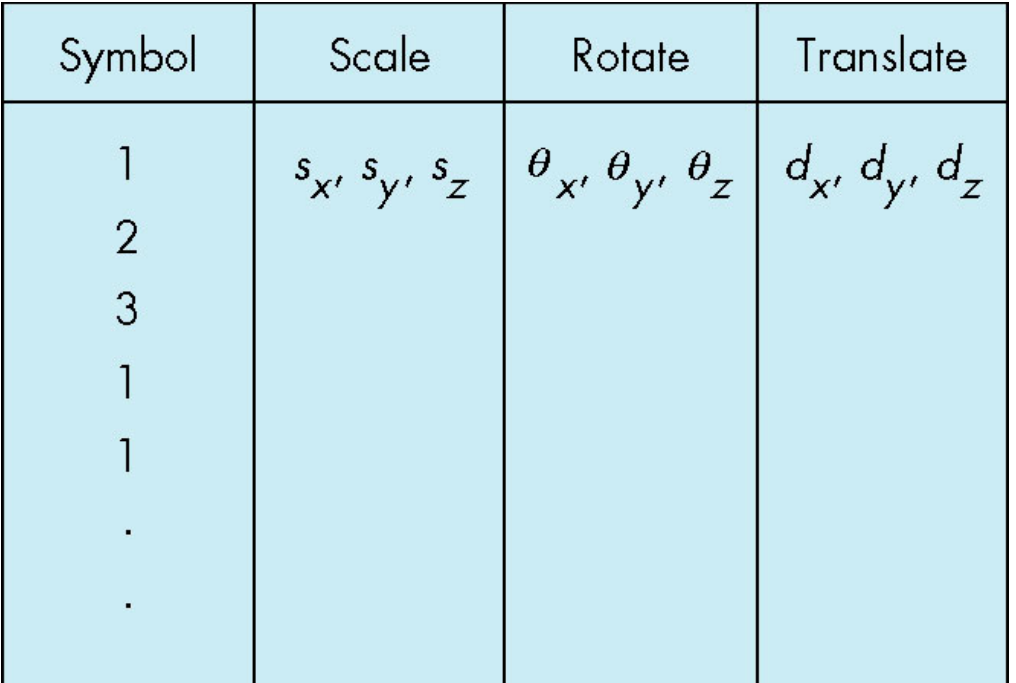

<sup>4</sup> E. Angel and D. Shreiner: Interactive Computer Graphics 6E © Addison-Wesley 2012

# **Relationships in Car Model**

- •Symbol-instance table does not show relationships between parts of model
- •Consider model of car
	- Chassis + 4 identical wheels
	- Two symbc

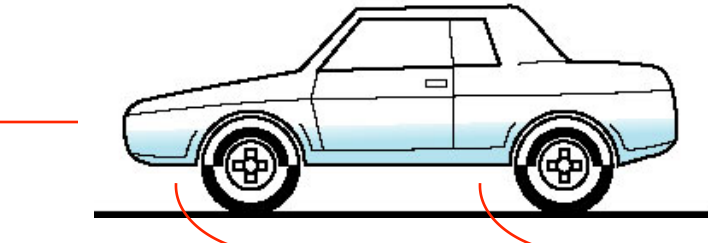

•Rate of forward motion determined by rotational speed of wheels

# **Structure Through Function Calls**

```
car(speed) 
{ 
     chassis() 
     wheel(right_front); 
     wheel(left_front); 
    wheel(right rear);
    wheel(left rear);
}
```
- Fails to show relationships well
- Look at problem using a graph

# **Graphs**

- •Set of *nodes* and *edges (links)*
- •Edge connects a pair of nodes
	- Directed or undirected
- •*Cycle*: directed path that is a loop

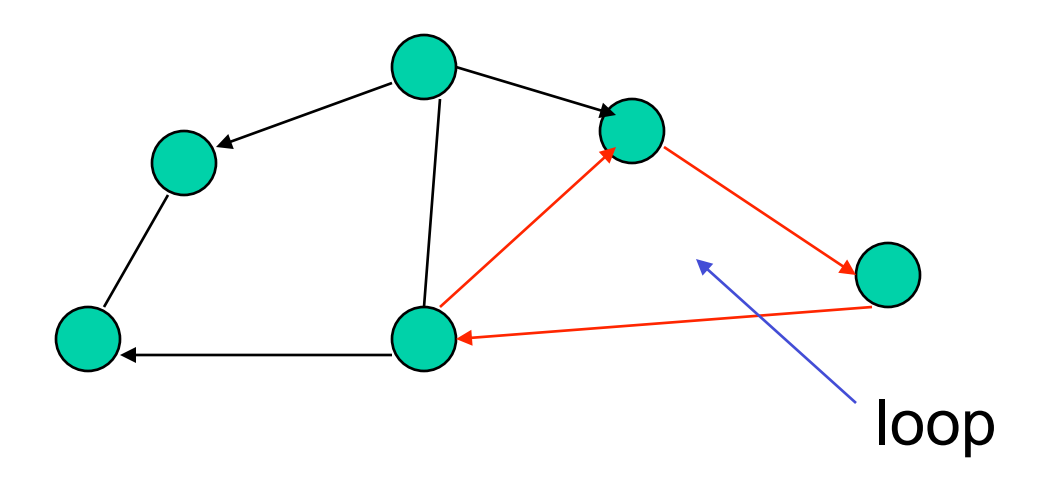

#### **Tree**

- •Graph in which each node (except the root) has exactly one parent node
	- May have multiple children
	- Leaf or terminal node: no children

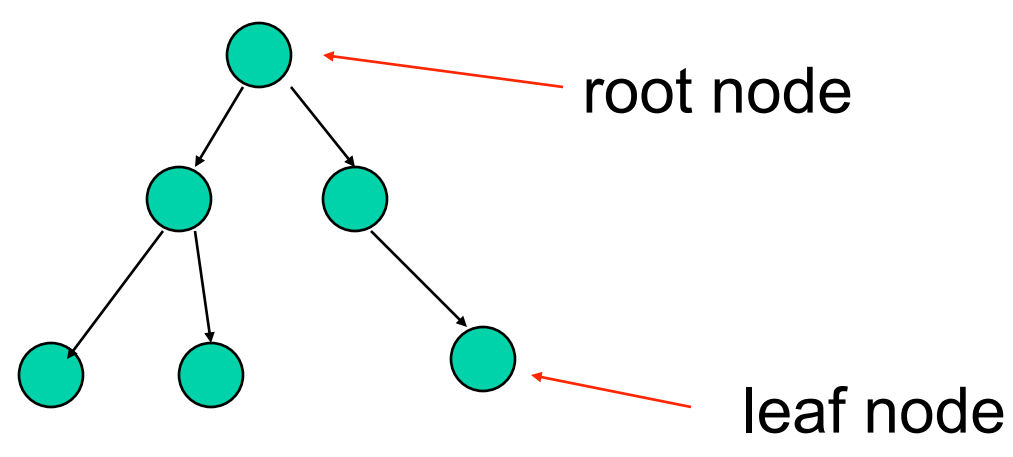

#### **Tree Model of Car**

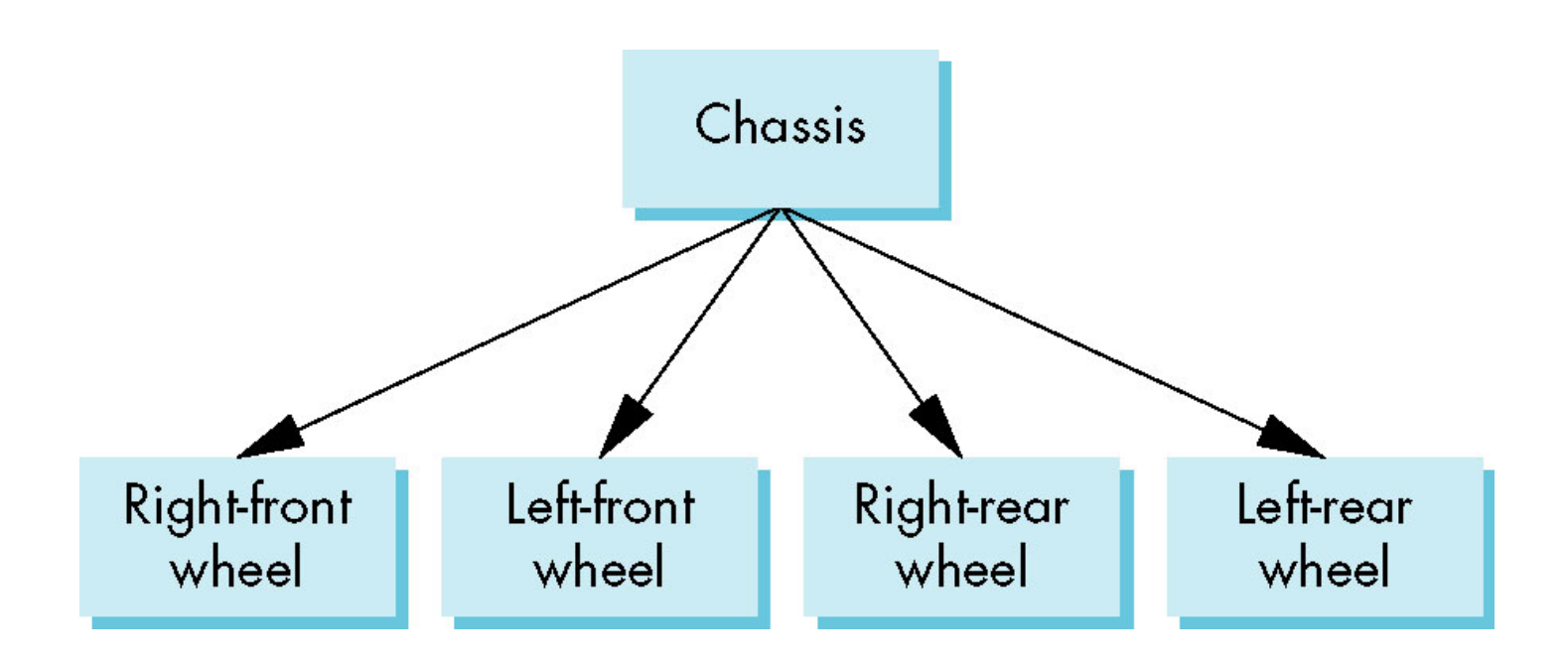

#### <sup>9</sup> E. Angel and D. Shreiner: Interactive Computer Graphics 6E © Addison-Wesley 2012

#### **DAG Model**

- If we use the fact that all the wheels are identical, we get a *directed acyclic graph* 
	- Not much different than dealing with a tree

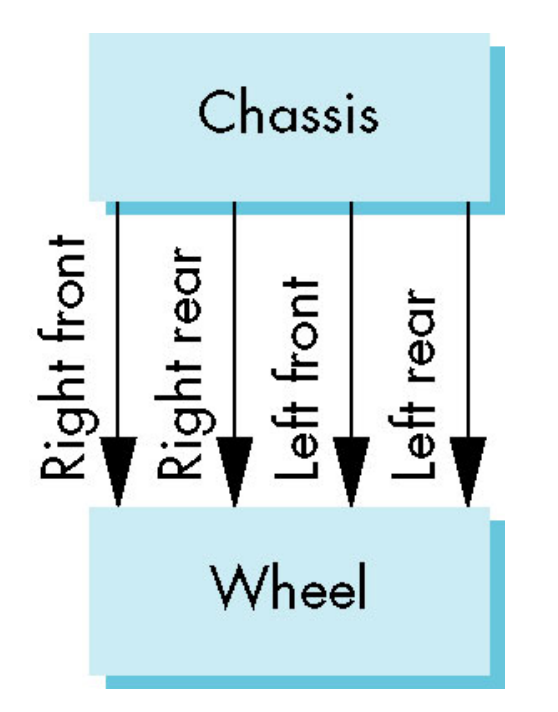

# **Modeling with Trees**

- •Must decide what information to place in nodes and what to put in edges
- •Nodes
	- What to draw
	- Pointers to children
- •Edges
	- May have information on incremental changes to transformation matrices (can also store in nodes)

#### **Robot Arm**

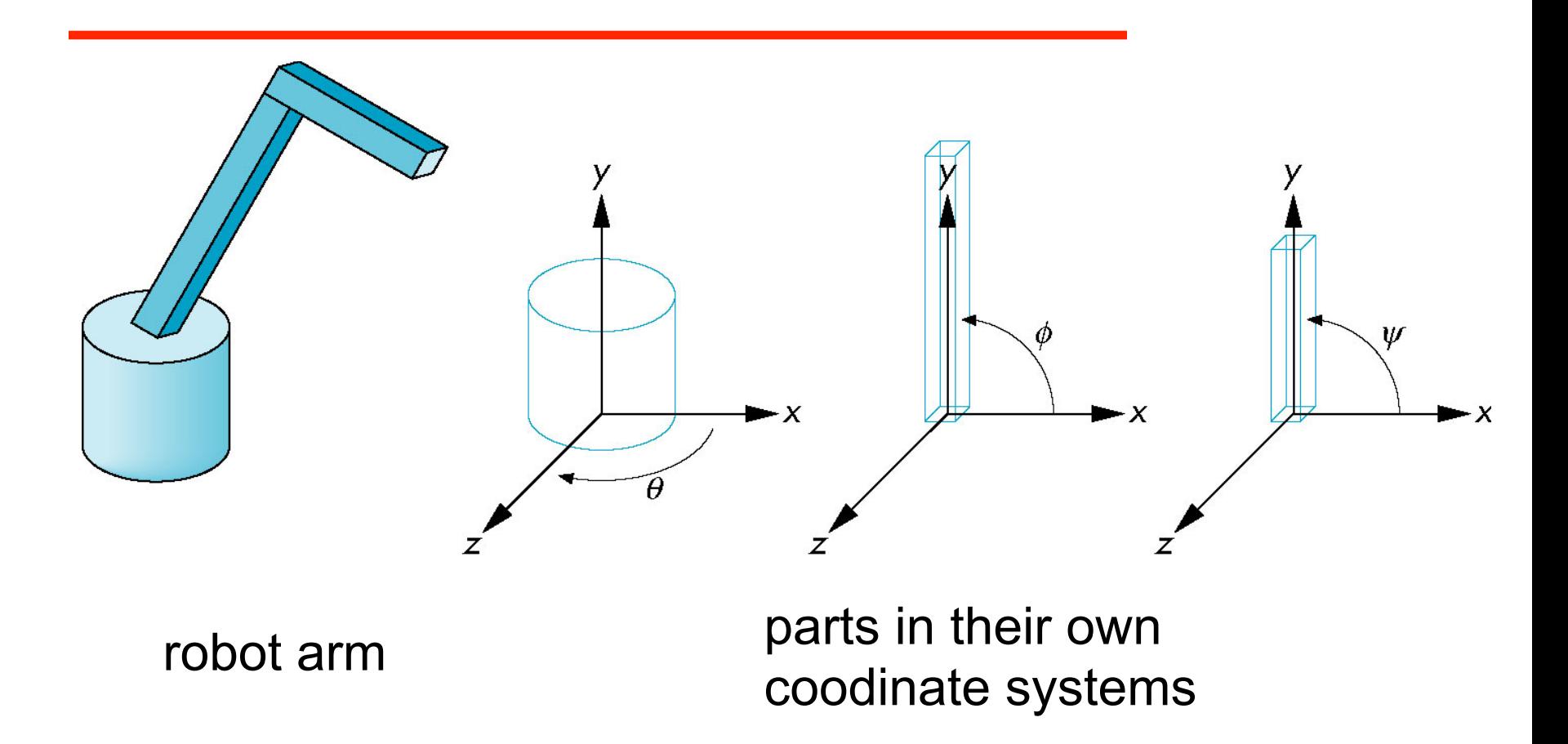

# **Articulated Models**

- •Robot arm is an example of an *articulated model* 
	- Parts connected at joints
	- Can specify state of model by

giving all joint angles

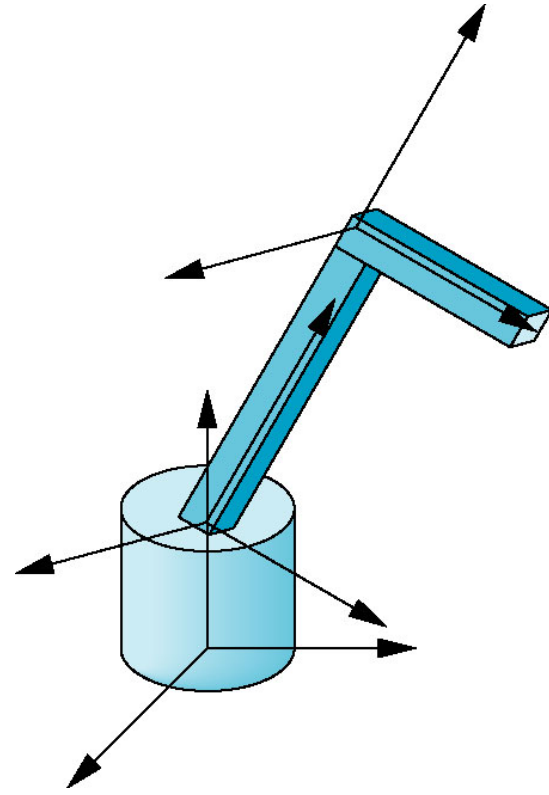

# **Relationships in Robot Arm**

- •Base rotates independently
	- Single angle determines position
- •Lower arm attached to base
	- Its position depends on rotation of base
	- Must also translate relative to base and rotate about connecting joint
- •Upper arm attached to lower arm
	- Its position depends on both base and lower arm
	- Must translate relative to lower arm and rotate about joint connecting to lower arm

# **Required Matrices**

• Rotation of base:  $\mathbf{R}_{\mathrm{b}}$ 

- Apply  $M = R_b$  to base

- Translate lower arm relative to base: T<sub>lu</sub>
- Rotate lower arm around joint:  $\mathbf{R}_{\text{lin}}$ 
	- $-$  Apply  $M = \mathbf{R}_b \mathbf{T}_{1u} \mathbf{R}_{1u}$  to lower arm
- Translate upper arm relative to upper arm: T<sub>uu</sub>
- Rotate upper arm around joint:  $\mathbf{R}_{\text{un}}$ 
	- $-$  Apply  $M = \mathbf{R}_b \mathbf{T}_{\text{lu}} \mathbf{R}_{\text{lu}} \mathbf{T}_{\text{uu}} \mathbf{R}_{\text{uu}}$  to upper arm

# **OpenGL Code for Robot**

```
mat4 ctm; 
robot_arm() 
{ 
     ctm = RotateY(theta); 
     base(); 
     ctm *= Translate(0.0, h1, 0.0); 
     ctm *= RotateZ(phi); 
     lower_arm(); 
     ctm *= Translate(0.0, h2, 0.0); 
     ctm *= RotateZ(psi); 
     upper_arm(); 
}
```
# **Tree Model of Robot**

- Note code shows relationships between parts of model
	- Can change "look" of parts easily without altering relationships
- •Simple example of tree model
- •Want a general node structure for nodes

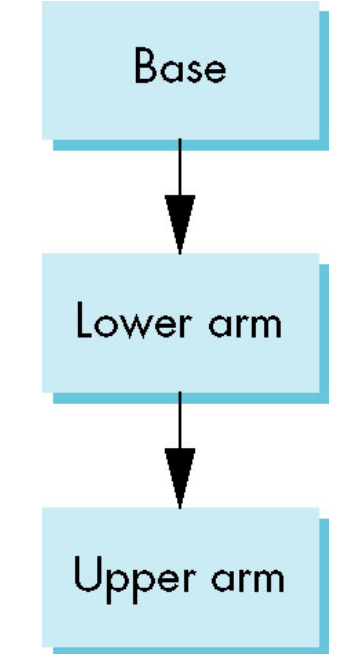

#### **Possible Node Structure**

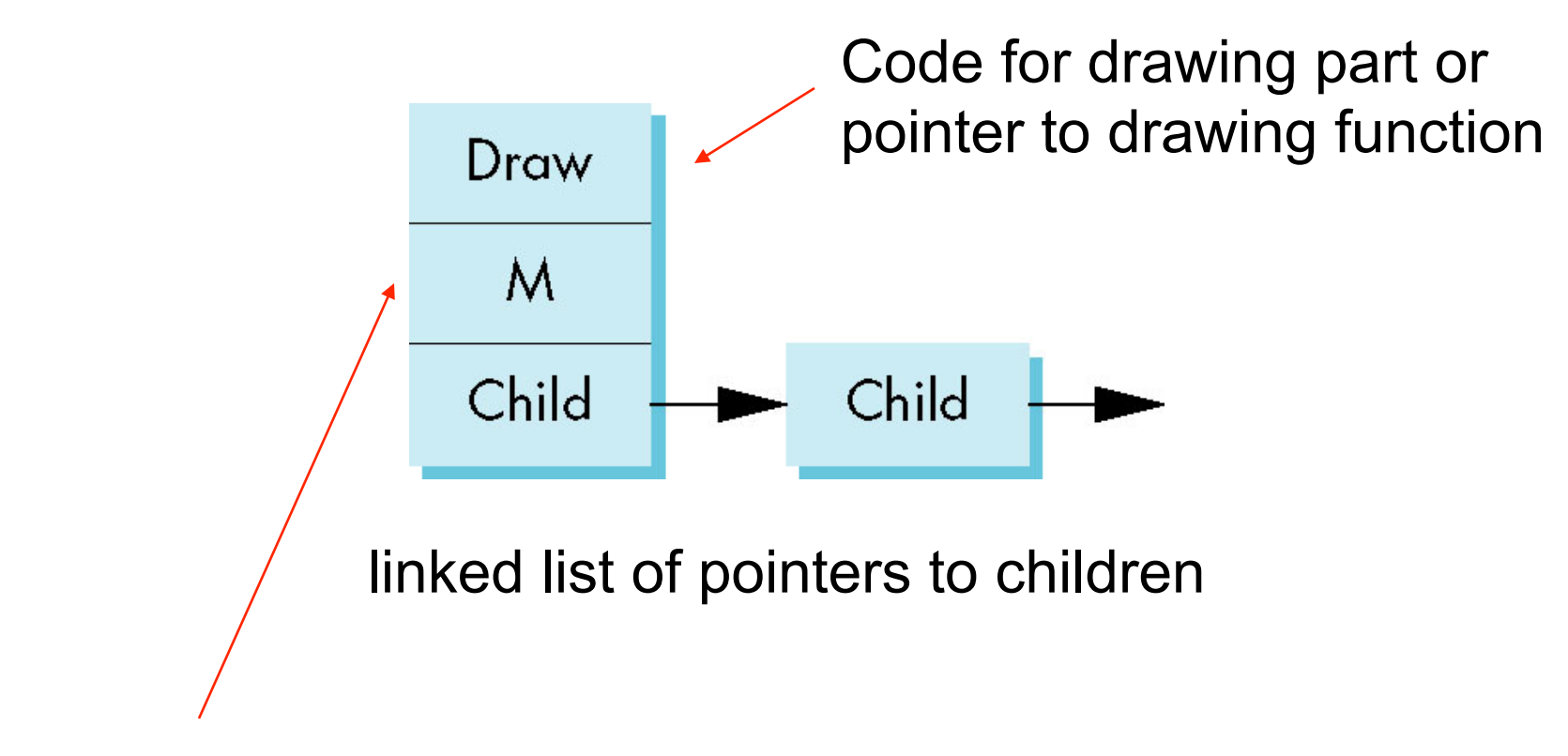

#### matrix relating node to parent

# **Generalizations**

- Need to deal with multiple children
	- How do we represent a more general tree?
	- How do we traverse such a data structure?
- •Animation
	- How to use dynamically?
	- Can we create and delete nodes during execution?

### **Humanoid Figure**

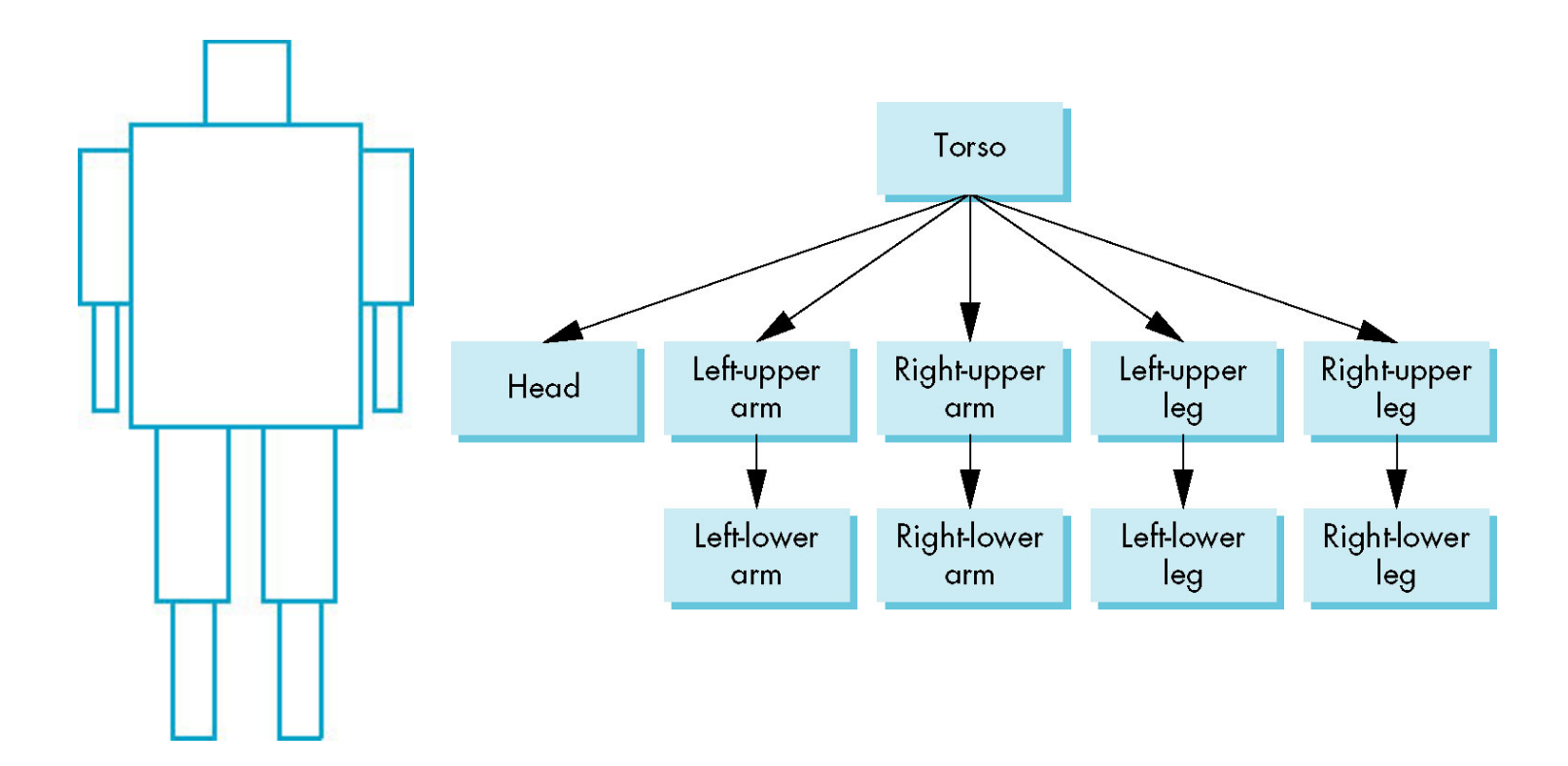

# **Building the Model**

- •Can build a simple implementation using quadrics: ellipsoids and cylinders
- •Access parts through functions

-**torso()** 

- -**left\_upper\_arm()**
- •Matrices describe position of node with respect to its parent
	- $M_{\text{H}_2}$  positions left lower leg with respect to left upper arm

#### **Tree with Matrices**

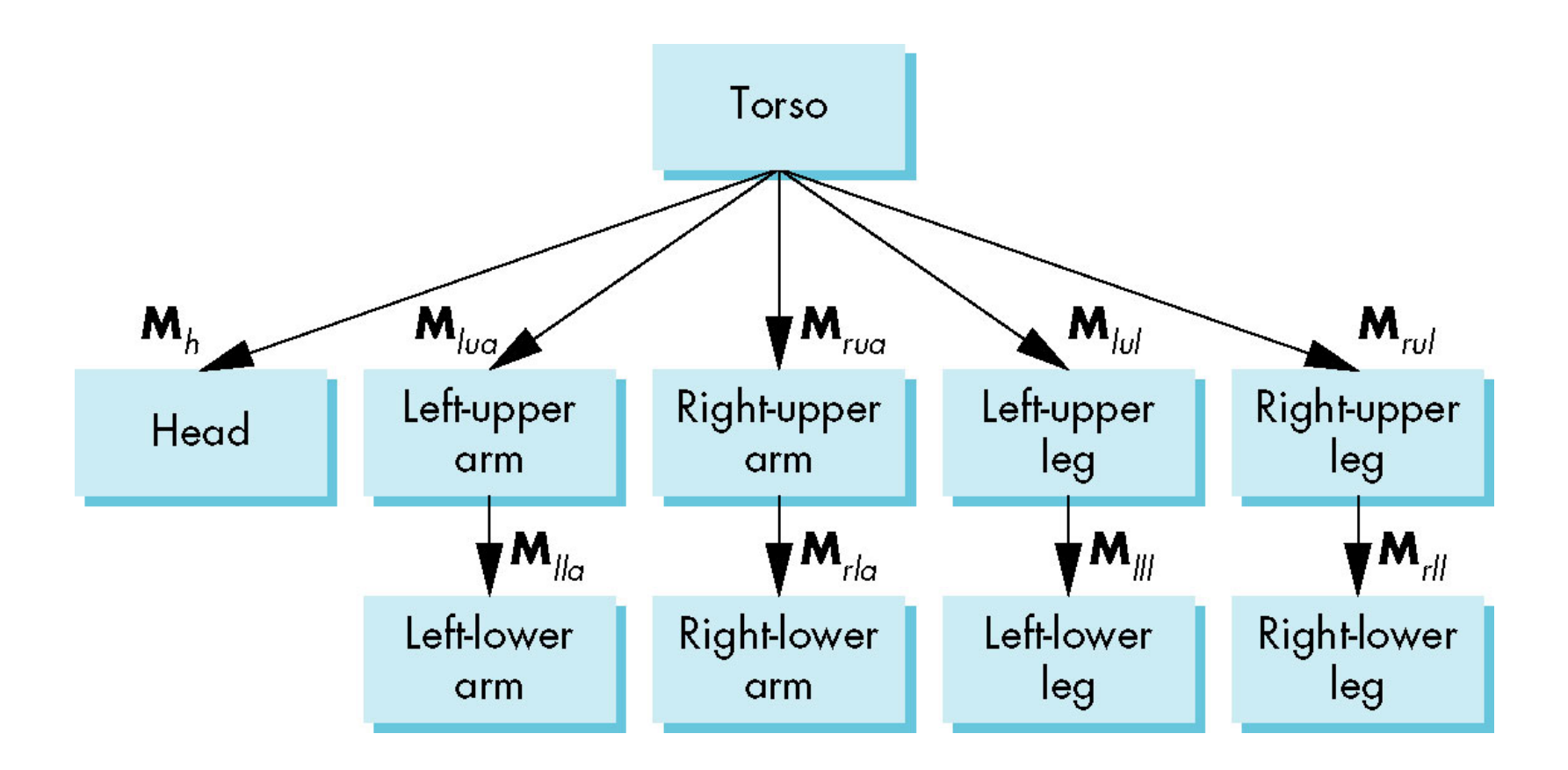

# **Display and Traversal**

- The position of the figure is determined by 11 joint angles (two for the head and one for each other part)
- •Display of the tree requires a *graph traversal* 
	- Visit each node once
	- Display function at each node that describes the part associated with the node, applying the correct transformation matrix for position and orientation

# **Transformation Matrices**

- •There are 10 relevant matrices
	- **M** positions and orients entire figure through the torso which is the root node
	- **M**h positions head with respect to torso
	- **M**lua, **M**rua, **M**lul, **M**rul position arms and legs with respect to torso
	- $-M_{\text{ll}_2}$ ,  $M_{\text{rl}_2}$ ,  $M_{\text{ll}_1}$ ,  $M_{\text{rl}}$  position lower parts of limbs with respect to corresponding upper limbs

#### **Stack-based Traversal**

- •Set model-view matrix to **M** and draw torso
- Set model-view matrix to  $MM<sub>h</sub>$  and draw head
- For left-upper arm need  $\text{MM}_{\text{hia}}$  and so on
- Rather than recomputing  $MM_{\text{hig}}$  from scratch or using an inverse matrix, we can use the matrix stack to store **M** and other matrices as we traverse the tree

# **Traversal Code**

**figure() {** 

 **PushMatrix()** 

 **torso();** 

 **Rotate (…);** 

 **head();** 

 **PopMatrix();** 

 **PushMatrix();** 

 **Translate(…);** 

 **PushMatrix();** 

 **Rotate(…);** 

 **left\_upper\_arm(); PopMatrix();** 

save present model-view matrix

update model-view matrix for head

recover original model-view matrix

save it again

update model-view matrix for left upper arm

recover and save original model-view matrix again

E. Angel and D. Shreiner: Interactive Computer Graphics 6E © Addison-Wesley 2012 rest of code

# **Analysis**

•The code describes a particular tree and a particular traversal strategy

- Can we develop a more general approach?

- •Note that the sample code does not include state changes, such as changes to colors
	- May also want to use a **PushAttrib** and **PopAttrib** to protect against unexpected state changes affecting later parts of the code

# **General Tree Data Structure**

- •Need a data structure to represent tree and an algorithm to traverse the tree
- •We will use a *left-child right sibling* structure
	- Uses linked lists
	- Each node in data structure is two pointers
	- Left: next node
	- Right: linked list of children

#### **Left-Child Right-Sibling Tree**

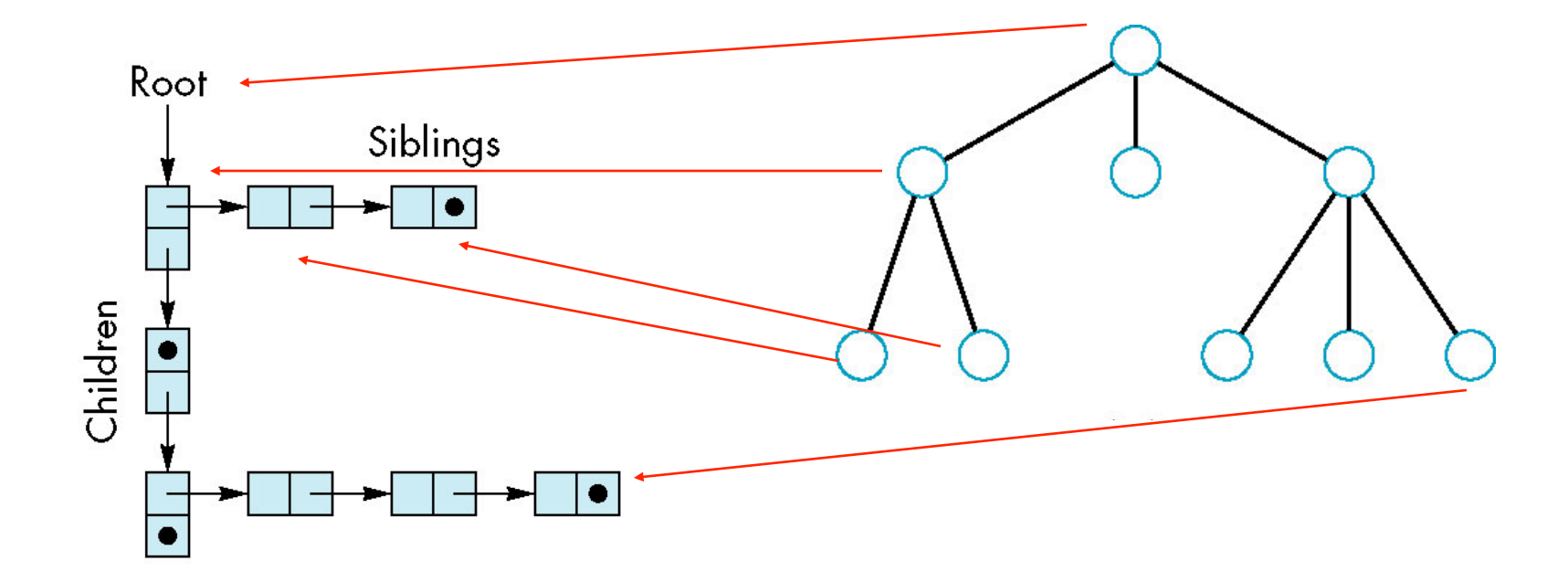

## **Tree node Structure**

- •At each node we need to store
	- Pointer to sibling
	- Pointer to child
	- Pointer to a function that draws the object represented by the node
	- Homogeneous coordinate matrix to multiply on the right of the current model-view matrix
		- Represents changes going from parent to node
		- In OpenGL this matrix is a 1D array storing matrix by columns

#### **C Definition of treenode**

```
typedef struct treenode 
{ 
    mat4 m; 
    void (*f)(); 
    struct treenode *sibling; 
    struct treenode *child; 
} treenode;
```
#### **torso and head nodes**

**treenode torso\_node, head\_node, lua\_node, … ;** 

```
torso node.m = RotateY(theta[0]) ;
torso_node.f = torso; 
torso_node.sibling = NULL; 
torso_node.child = &head_node;
```
E. Angel and D. Shreiner: Interactive Computer Graphics 6E © Addison-Wesley 2012 <sup>2</sup> **head\_node.m = translate(0.0, TORSO\_HEIGHT +0.5\*HEAD\_HEIGHT, 0.0)\*RotateX(theta[1])\*RotateY(theta[2]); head\_node.f = head; head\_node.sibling = &lua\_node; head\_node.child = NULL;** 

# **Notes**

- The position of figure is determined by 11 joint angles stored in **theta[11]**
- Animate by changing the angles and redisplaying
- We form the required matrices using **Rotate** and **Translate**
	- More efficient than software
	- Because the matrix is formed using the modelview matrix, we may want to first push original model-view matrix on matrix stack

#### **Preorder Traversal**

```
void traverse(treenode* root) 
{ 
    if(root==NULL) return; 
    mvstack.push(model_view); 
    model_view = model_view*root->m; 
    root->f(); 
    if(root->child!=NULL) traverse(root-
 >child); 
    model_view = mvstack.pop(); 
    if(root->sibling!=NULL) traverse(root-
 >sibling); 
}
```
# **Notes**

- •We must save model-view matrix before multiplying it by node matrix
	- Updated matrix applies to children of node but not to siblings which contain their own matrices
- •The traversal program applies to any leftchild right-sibling tree
	- The particular tree is encoded in the definition of the individual nodes
- •The order of traversal matters because of possible state changes in the functions

## **Dynamic Trees**

• If we use pointers, the structure can be dynamic

```
typedef treenode *tree_ptr; 
tree_ptr torso_ptr; 
torso_ptr = malloc(sizeof(treenode));
```
• Definition of nodes and traversal are essentially the same as before but we can add and delete nodes during execution